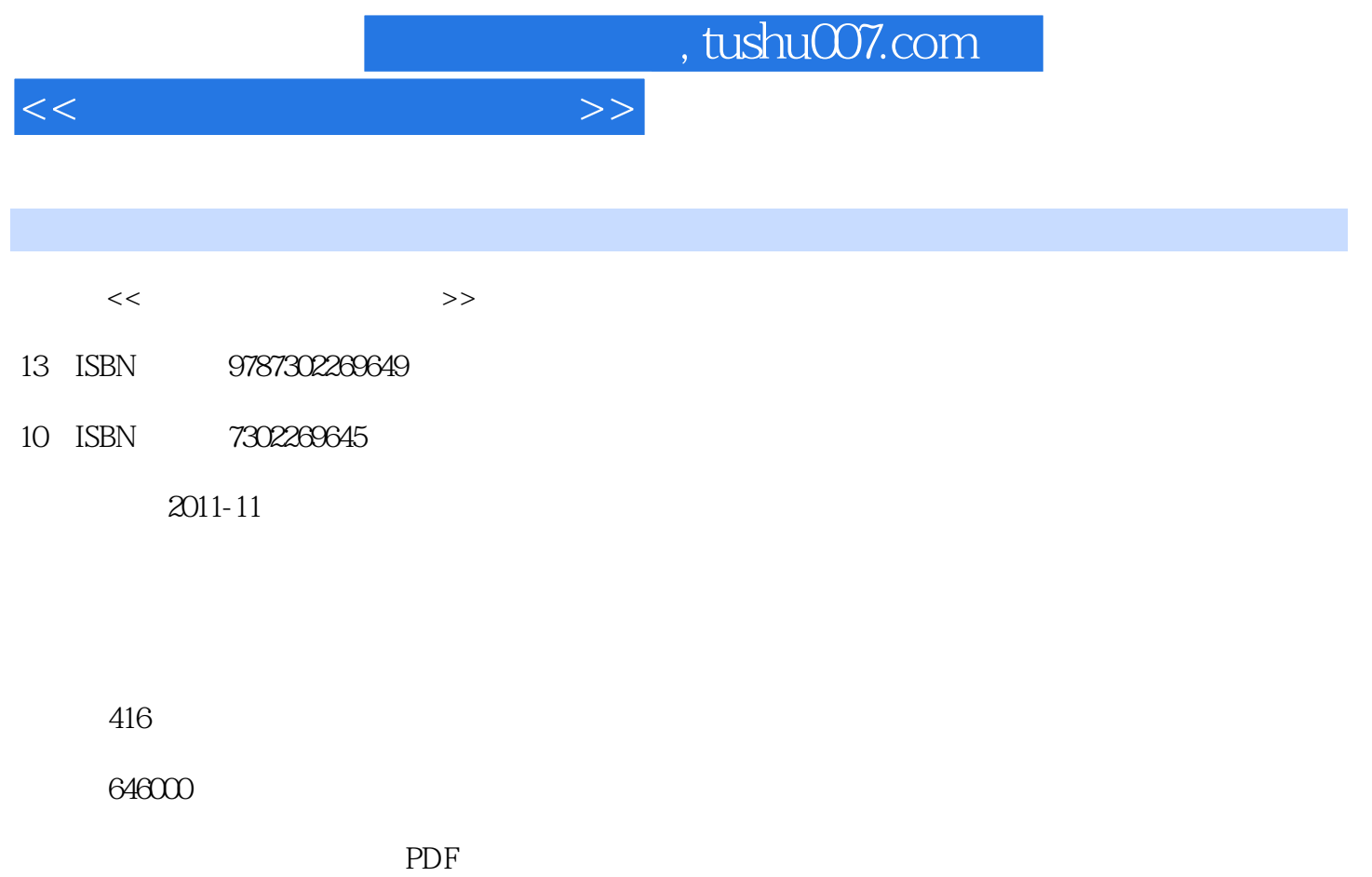

http://www.tushu007.com

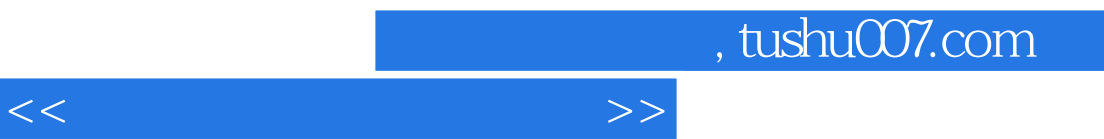

因而,既适合作到个人的自学用书.也适合作职业培训学校教材。

PSPPR02.3

 $<<\hspace{2.5cm}>>$ 

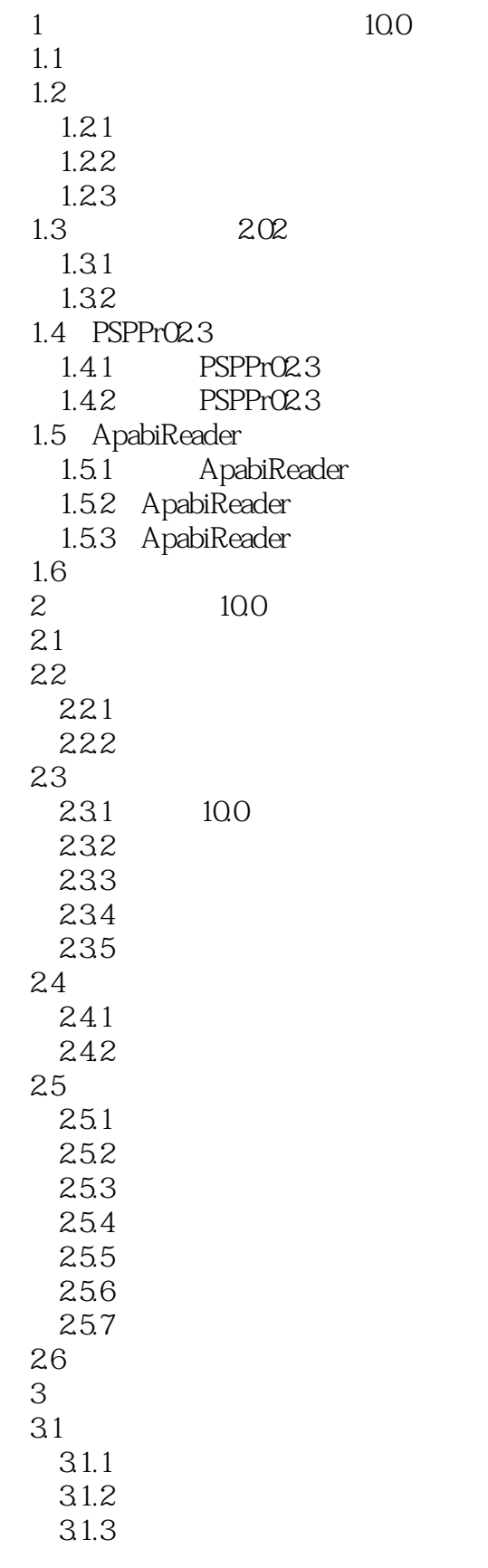

 $<<\hspace{2.5cm}>>$ 

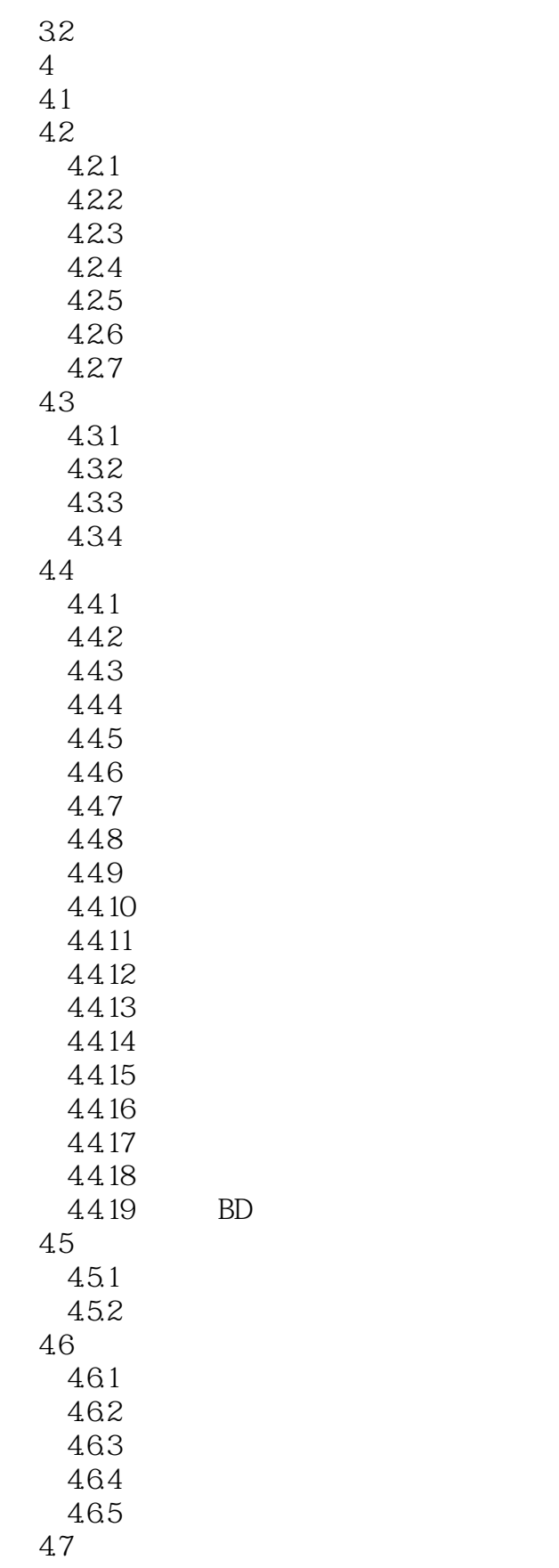

 $<<$ 

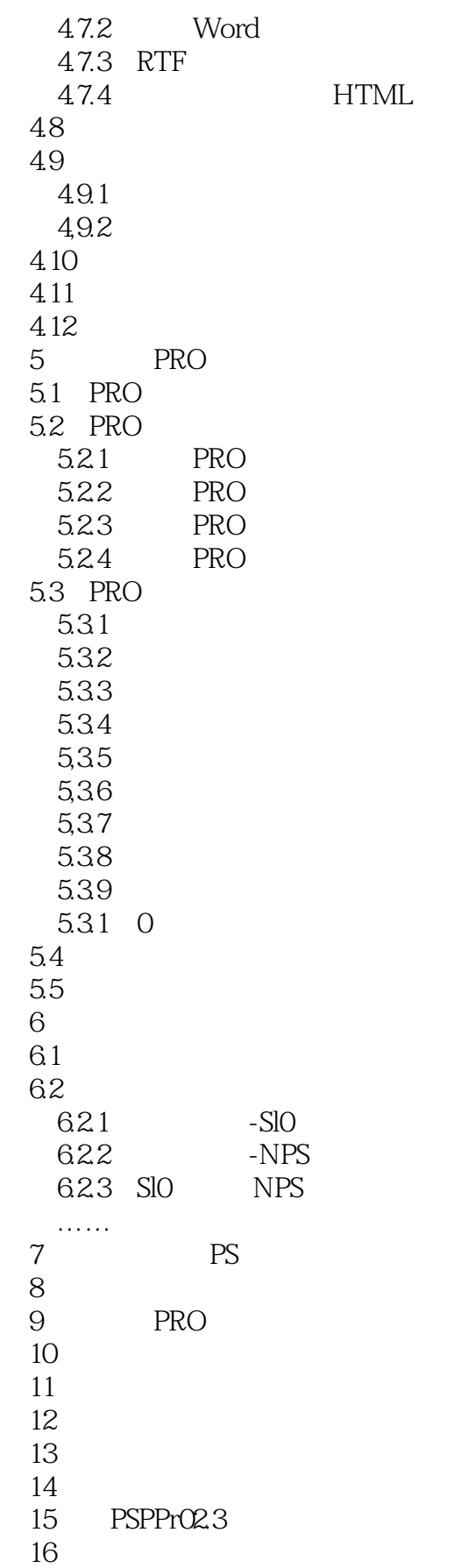

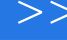

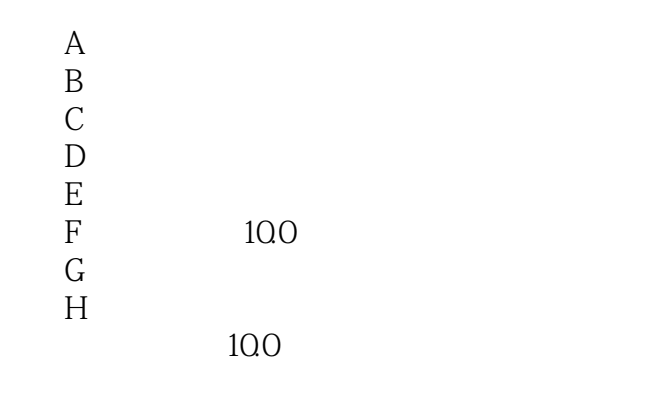

 $\lt$ 

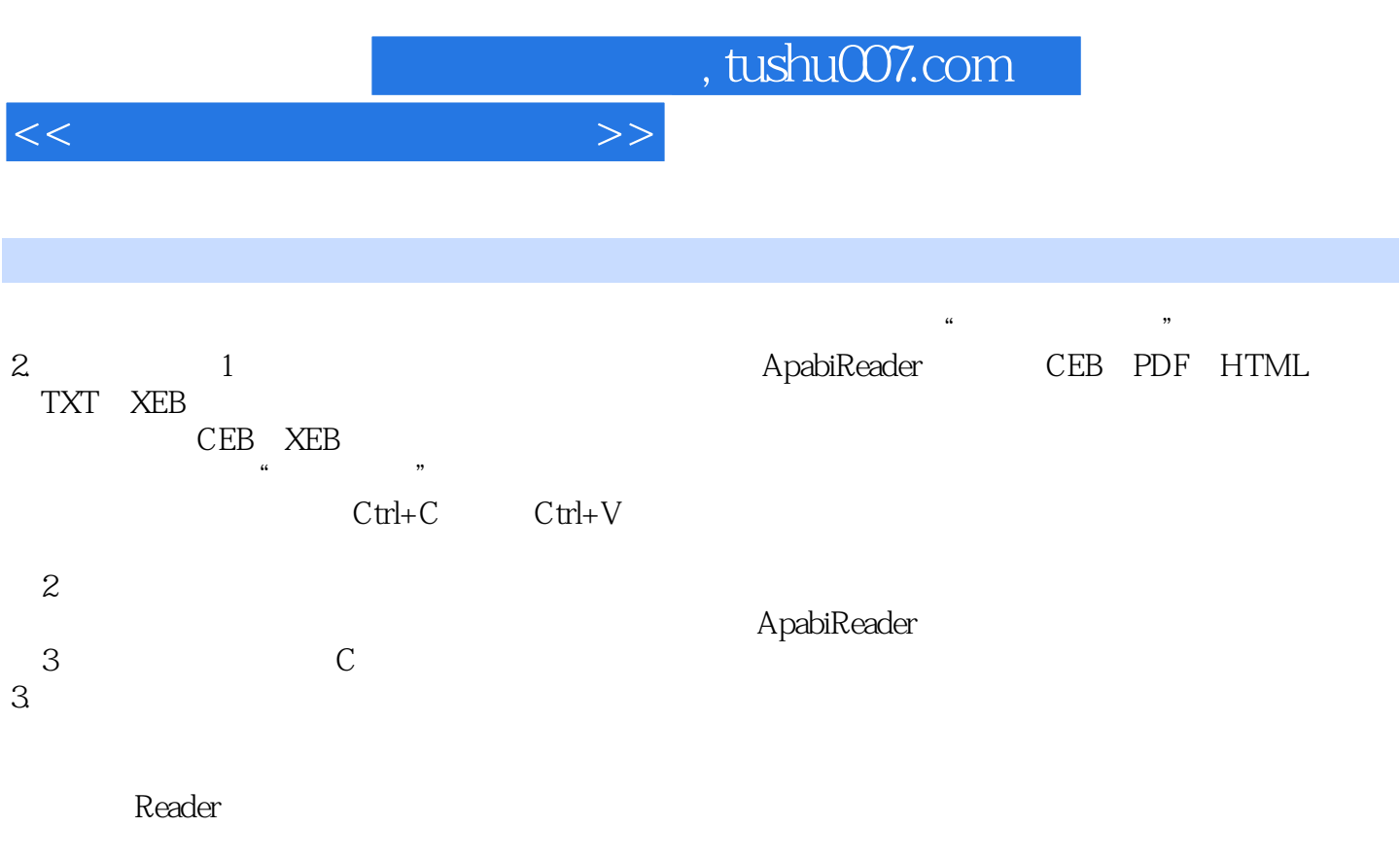

 $(1)$ 

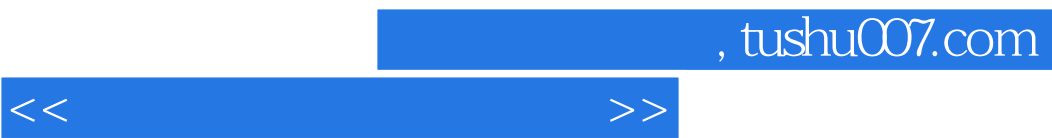

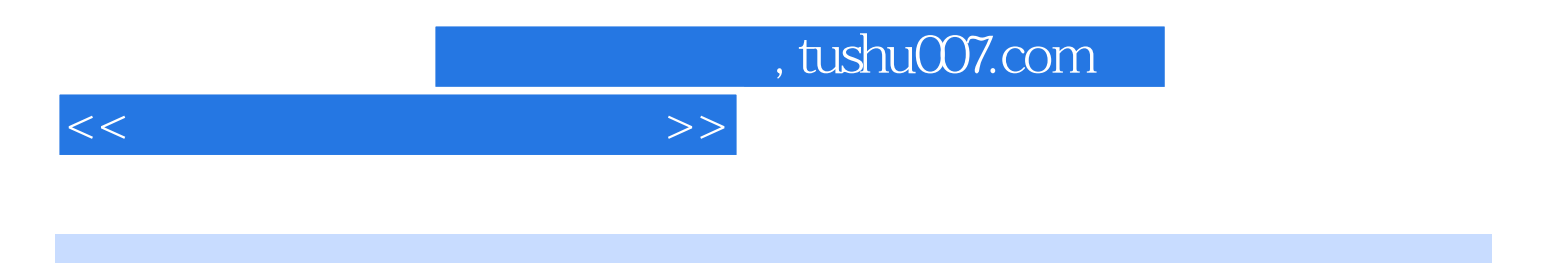

本站所提供下载的PDF图书仅提供预览和简介,请支持正版图书。

更多资源请访问:http://www.tushu007.com